### **Technical University of Denmark**

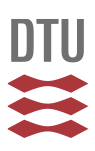

### **RSComPro: An Open Communication Protocol for Remote Sensing Systems**

**Vasiljevic, Nikola; Trujillo, Juan-José**

Publication date: 2014

Document Version Publisher's PDF, also known as Version of record

### [Link back to DTU Orbit](http://orbit.dtu.dk/en/publications/rscompro-an-open-communication-protocol-for-remote-sensing-systems(580adef6-bb72-49ab-8029-feeb72f60f6b).html)

Citation (APA):

Vasiljevic, N., & Trujillo, J-J. (2014). RSComPro: An Open Communication Protocol for Remote Sensing Systems. Poster session presented at 17th International Symposium for the Advancement of Boundary-Layer Remote Sensing (ISARS), Auckland, New Zealand.

### **DTU Library Technical Information Center of Denmark**

### **General rights**

Copyright and moral rights for the publications made accessible in the public portal are retained by the authors and/or other copyright owners and it is a condition of accessing publications that users recognise and abide by the legal requirements associated with these rights.

• Users may download and print one copy of any publication from the public portal for the purpose of private study or research.

- You may not further distribute the material or use it for any profit-making activity or commercial gain
- You may freely distribute the URL identifying the publication in the public portal

If you believe that this document breaches copyright please contact us providing details, and we will remove access to the work immediately and investigate your claim.

# **RSComPro: An Open Communication Protocol for Remote Sensing Systems**

Nikola Vasiljević<sup>1</sup> and Juan José Trujillo<sup>2</sup> 1DTU Wind Energy, 2ForWind 1niva@dtu.dk, 2juan-jose.trujillo@forwind.de

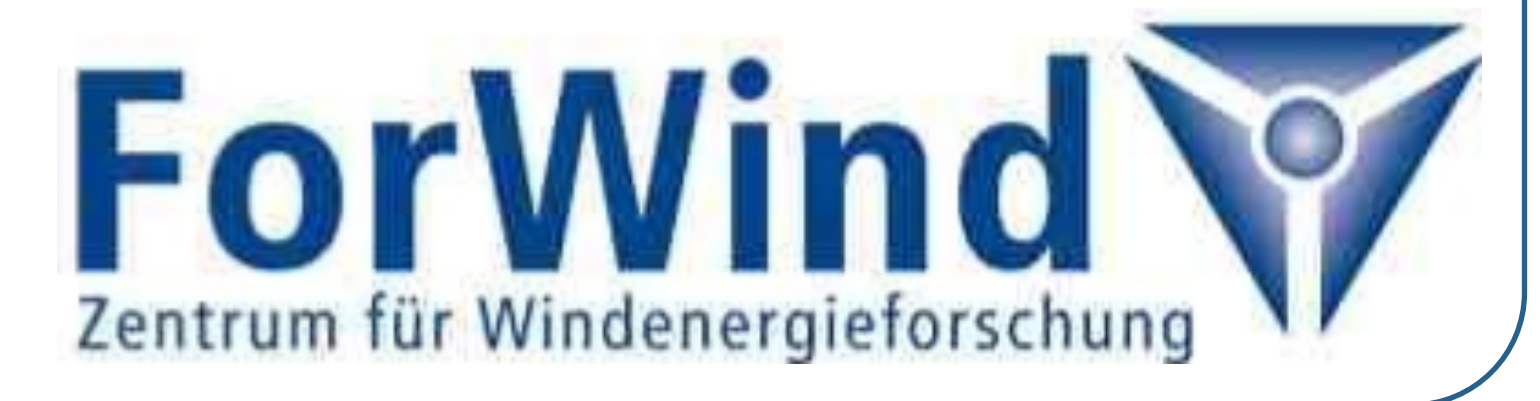

# **Introduction**

RSComPro is an open communication protocol [1]. Hierarchically the protocol belongs to the application layer of the TCP/IP stack (Figure 1).

The protocol defines commands sent from the master computer to remote sensing instruments (Table 1 and 2), responses to commands, actions on commands, possible alarms from abnormal behavior of the remote sensing instruments, and the packet structure for each command (e.g., Table 3), response (e.g., Table 4) and alarm.

RSComPro has been already applied for the development of the long-range WindScanner, a system of three coherent pulsed Doppler scanning lidars (i.e., Windscanners) coordinated by the master computer [2]. Currently, two long-range WindScanner systems exist, and they are operated by DTU Wind Energy and ForWind. Both system comprise the same type of lidars, which have been developed jointly by Leosphere, DTU Wind Energy and IPU [3].

**Network** 

The protocol has been implemented in the WindScanner Client Software (WSC), which runs each WindScanner in the system [2]. Also, based on the protocol two master computer software (MCS) have been developed, one by DTU Wind Energy (Figure 2) and the another one by ForWind.

We hope that RSComPro will be widely accepted by the remote sensing community, and that other individuals, research groups and companies would join us in future developments and applications of the protocol. This would allow the coordination of different types of remote sensing instruments from a single master computer (Figure 3), and thus it would form a basis for the further advancement of our understanding of the atmospheric flows.

In order to improve wind velocity measurement techniques with multiple remote sensing instruments it is advisable to centralize their coordination within a distant 'master' computer. The master computer should be able to communicate with the instruments by an exchange of data packets using any type of network, since this allows a flexible deployment of the instruments and master computer for measurement campaigns.

> [1] Vasiljević, N., Lea, G., Courtney, M., Schneemann, J., Trabucchi, D., Trujillo, J-J., Unguran, R., & Villa, J-P. (2013). *The application layer protocol: Remote Sensing Communication Protocol (RSComPro).* DTU Wind Energy. (DTU Wind Energy E; No. 0017(EN)).

> [2] Vasiljević, N., Lea, G., Courtney, M., Mann, J., & Mikkelsen, T. (2013). *The long-range WindScanner system – how to synchronously intersect multiple laser beams.* EWEA 2013, Vienna, Austria

> [3] Bradley, S., & Mikkelsen, T. (2011). *LIDAR remote sensing*. International Sustainable Energy Review, *5*(3, LIDARS Supplement), 2-7.

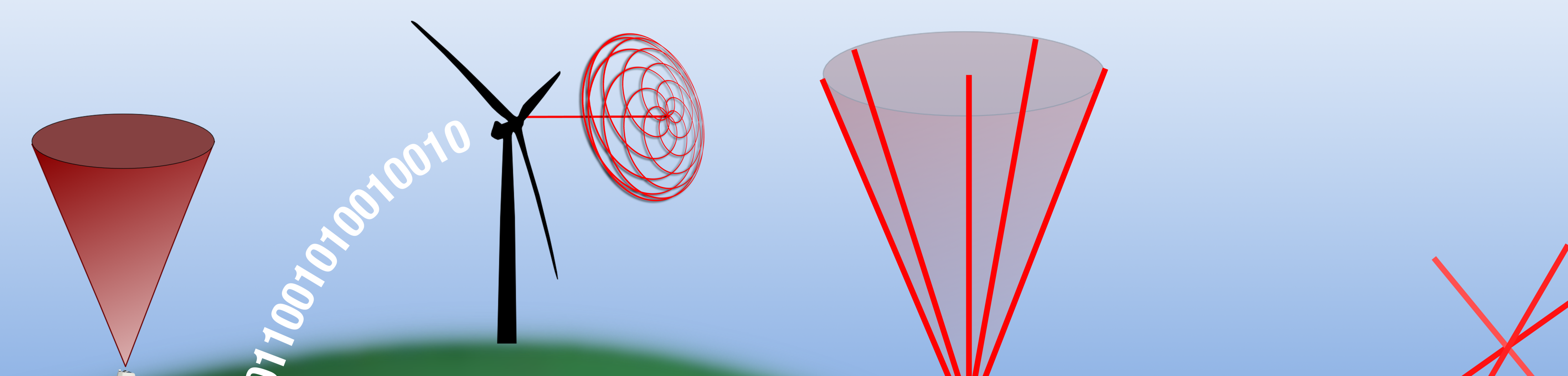

<packet Client="Košava" PckNo="1.3" Cmd="2200" Alert="0">  $<$ time $>$ 124520.50 $<$ /time $>$ <date>141212</date> <lat>554137.8778N</lat> <long>120513.5359E</long>  $\alpha$ lti $>40.091042$ 

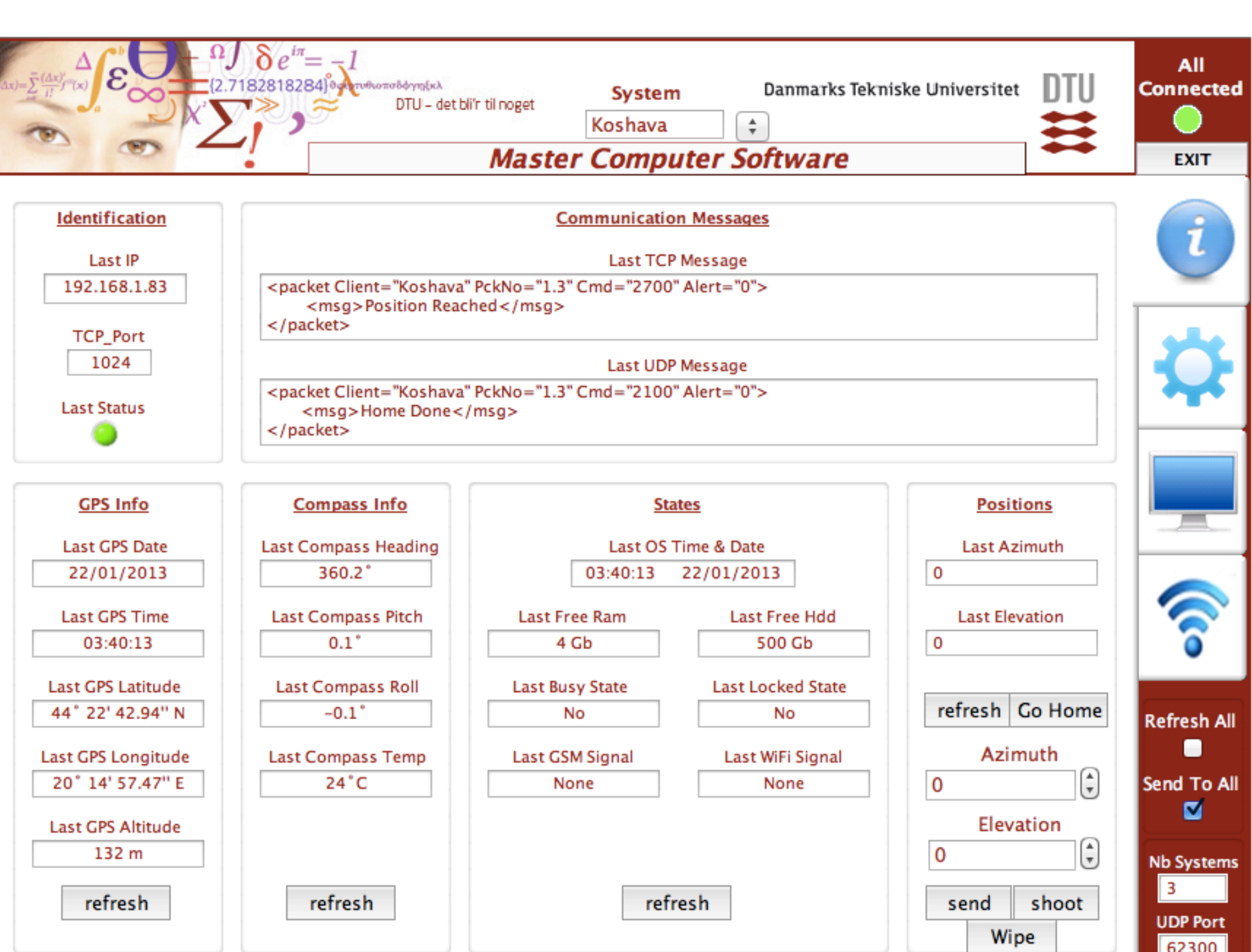

# **Reference**

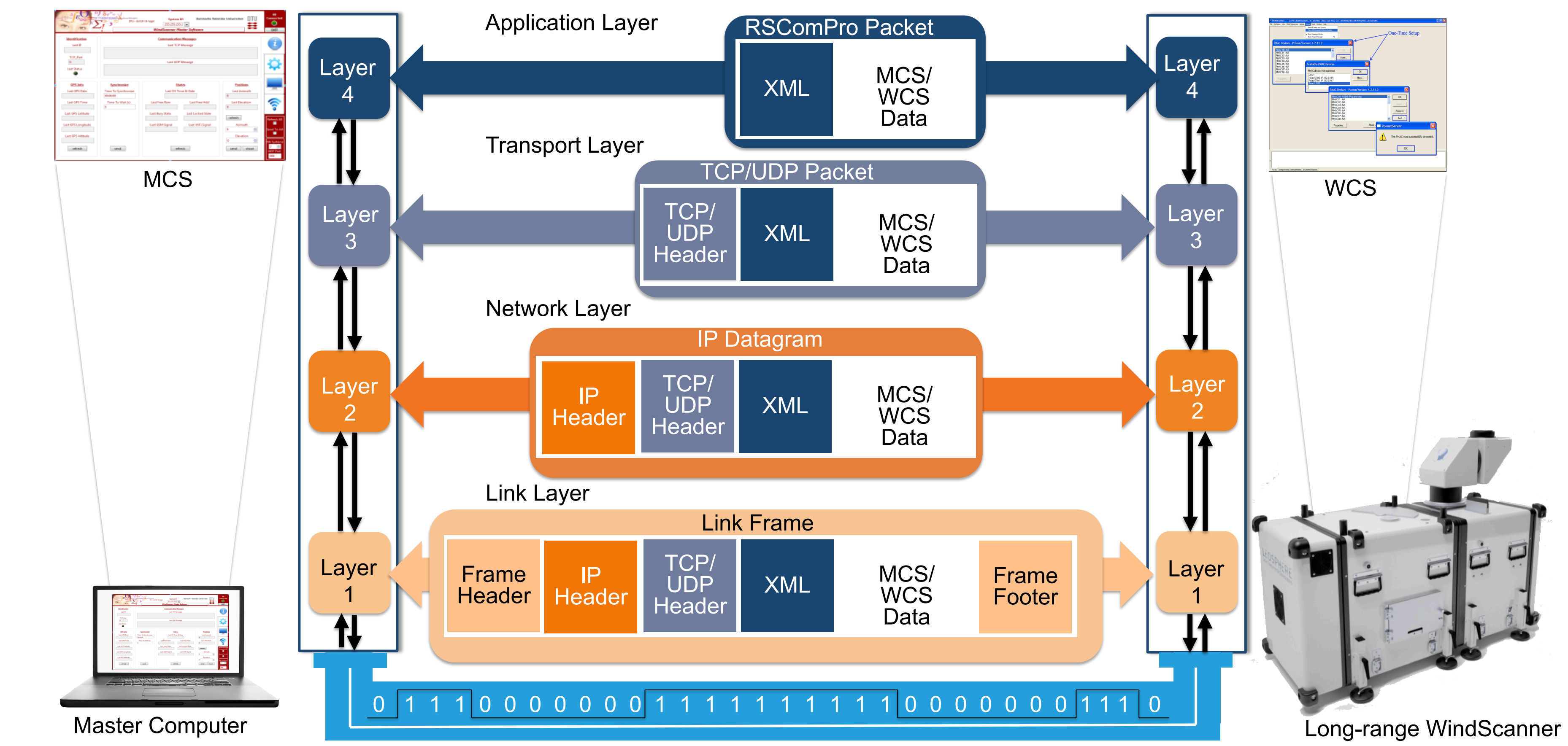

Having in mind a possibility to coordinate divers range of remote sensing instruments (e.g., lidars, sodars, radars, etc.), the communication between the master computer and instruments should comprise a general set of commands sent from the master computer to instruments, their responses to commands and their actions on

commands. Data packets, which encapsulate the commands and responses, should be small enough to allow an uninterrupted and fast coordination of instruments even in the case of mobile networks such as GSM.

Based on all these recommendations we have developed the Remote Sensing Communication Protocol (RSComPro) for the simultaneous coordination of multiple remote sensing instruments through a UDP/IP and TCP/IP network.

# **RSComPro Implementation**

**Figure 1. TCP/IP stack** 

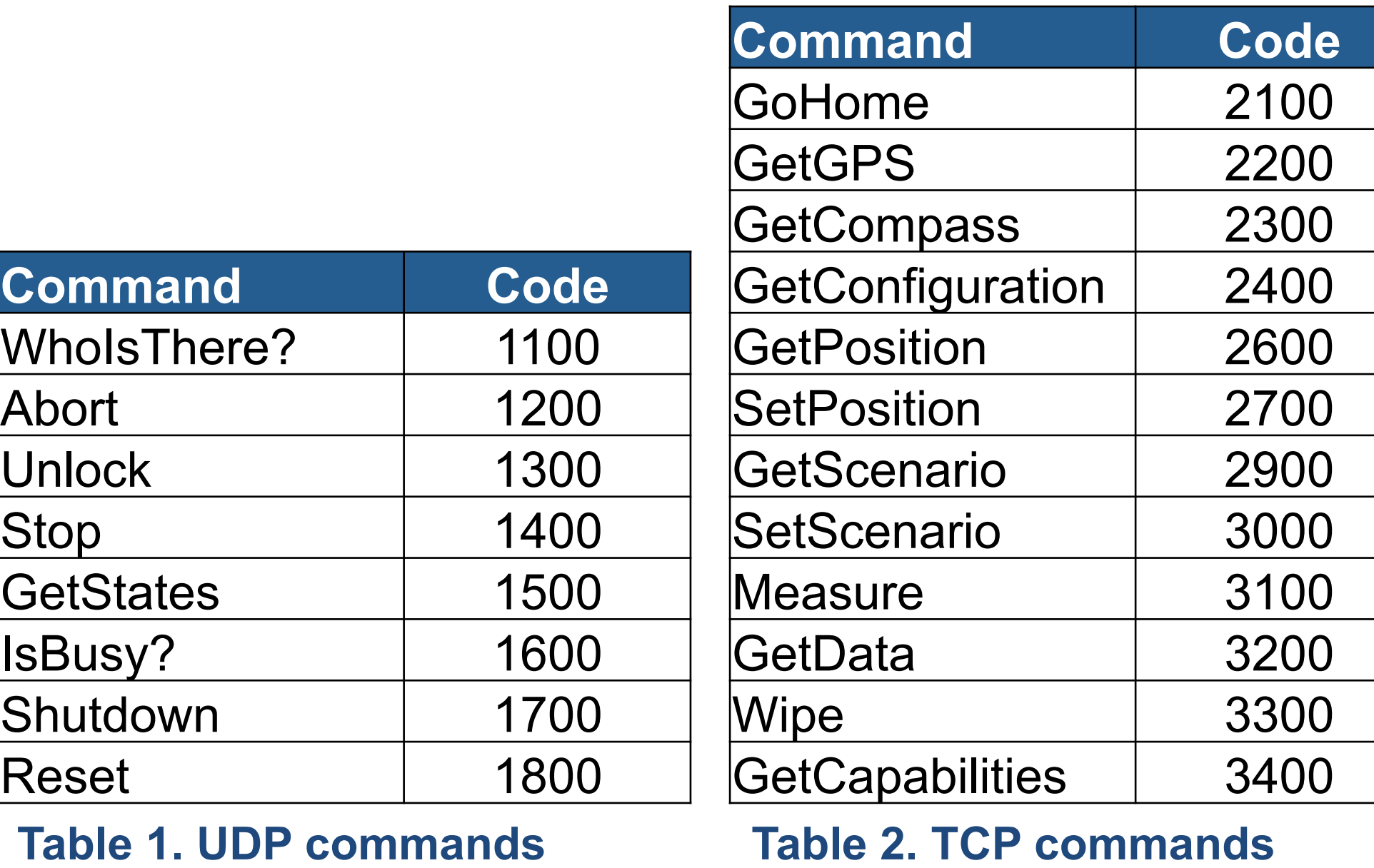

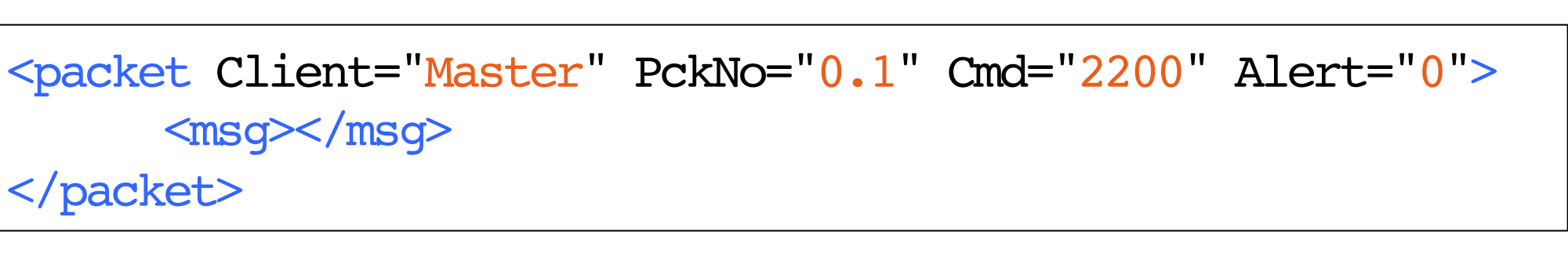

 <msg></msg> </packet>

## **Table 3. RSComPro packet for the command GetGPS**

**Table 4. RSComPro packet for the response on GetGPS command** 

# **Future Outlook**

## **Figure 2. DTU Wind Energy's master computer software**

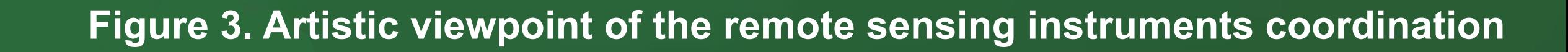

# 10001001017007 ENDED 10/07/07

■ ◎

 $10001001000111001100100$